# **L'INSTRUMENTATION ELECTRIQUE AU LABORATOIRE**

Il s'agit ici de se familiariser avec le matériel couramment utilisé en travaux pratiques (générateurs, oscilloscope, multimètre, dipôles divers, …) ainsi que de mettre en place différentes notions qui seront utilisées par la suite en cours ou dans d'autres TP.

# I Le signal sinusoïdal – Production et observation

L'intérêt particulier que l'on porte à ce signal sera justifié en cours.

Le signal sinusoïdal est produit par le générateur basse-fréquence (G.B.F.) et son observation est réalisée grâce à l'oscilloscope. Pour cela, relier directement la sortie du G.B.F. à la voie 1 de l'oscilloscope ; plus précisément, on relie d'une part les deux bornes noires entre elles (masses), puis les deux bornes rouges. La fréquence du signal délivré par le G.B.F. sera approximativement réglée à 1 kHz. Dans l'attente de voir dans le détail la manière de régler l'oscilloscope, on utilisera la touche « Autoscale » permettant par un réglage automatique d'obtenir un premier tracé convenable sur l'écran.

## 1) Définitions

La tension instantanée fournie par le générateur est une fonction sinusoïdale du temps t de la forme :  $u(t) = U_m \cos{(\omega \cdot t)} = U \sqrt{2} \cos{(\omega \cdot t)}$ .

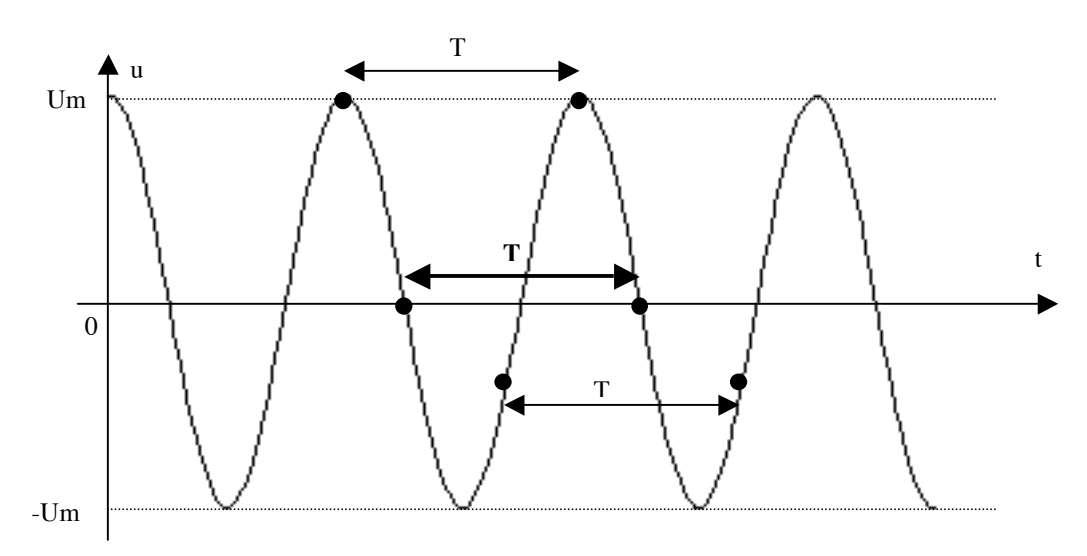

Um exprimée en Volt (V) et définie positive est l'amplitude du signal, c'est à dire la valeur maximale atteinte par u(t). On définit aussi la valeur efficace de cette même tension sinusoïdale u(t) par  $U = \frac{U_m}{\sqrt{2\pi}}$  $\frac{m}{2}$ , ce qui donne donc aussi U<sub>m</sub> = U  $\sqrt{2}$ .

 $\omega$  est la pulsation du signal et s'exprime en rad.s<sup>-1</sup>.

Le cosinus étant une fonction périodique de période  $2\pi$ , u(t) est une fonction périodique du temps t de période T =  $\frac{2\pi}{\omega}$ .

successifs). Expérimentalement, la mesure précise de la période se fait lors des passages du signal par 0. En effet,  $\frac{du}{dt}$  e Cette période T s'exprime en seconde (s) et correspond à l'intervalle de temps nécessaire pour que u(t) retrouve la même valeur en évoluant dans le même sens (croissant ou décroissant), ou encore à l'intervalle de temps entre deux maximum (ou minimum  $\frac{du}{dt}$  est extrémale en ces points ce qui veut dire que u varie vite, tandis que u varie lentement sur un extremum car alors  $\frac{du}{dt} = 0$ .

s'exprime en Hertz (Hz = s<sup>-1</sup>). L'appareil utilisé délivre un signal de « basse fréquence », typiquement de quelques Hz à On définit enfin la fréquence N du signal comme étant le nombre de périodes par seconde, ce qui donne donc N =  $\frac{1}{\pi}$  $\frac{1}{T}$ . Elle quelques MHz  $(10^6 \text{ Hz})$ .

On peut donc écrire, pour résumer :  $\omega = 2\pi N = \frac{2\pi}{T}$ .

Le signal précédent est dit « purement sinusoïdal » car sa

valeur moyenne est nulle :  $\lt u(t) \gt = \frac{1}{T} \int_{0}^{t} u(t) dt = 0$ 0  $\int u(t)dt = 0$ .

On peut souhaiter travailler avec un signal sinusoïdal de valeur moyenne  $U_0$  non nulle (positive ou négative). On a alors  $u(t) = U_0 + U_m \cos{(\omega \cdot t)}$ .

U<sub>o</sub> s'appelle une tension de décalage continue (ou offset) car elle a pour effet de translater la courbe « en bloc » d'une valeur  $U_{\alpha}$ .

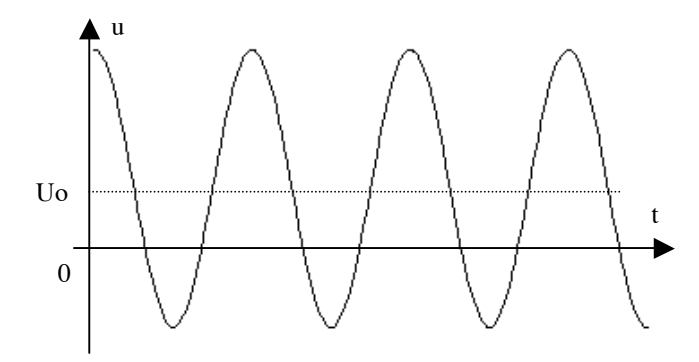

# 2) Manipulations

# a) G.B.F.

Il s'agit de voir concrètement comment ajuster les paramètres définis ci-dessus à la valeur souhaitée. Observer l'influence des réglages du G.B.F. sur le signal s'affichant sur l'écran de l'oscilloscope.

\* Fréquence N de façon continue avec un bouton rotatif, complété par la possibilité de sauts d'un facteur 10 (succession de boutons poussoir « FREQUENCY » de 1 à 1 M).

\* Amplitude Um avec le bouton « LEVEL », complété par la possibilité d'atténuer le signal d'environ 20 dB (décibel) soit une division de l'amplitude par 10 permettant de travailler avec un signal de faible amplitude en appuyant sur le bouton « ATT - 20 dB ».

\* Forme du signal : sinusoïdal aujourd'hui, éventuellement créneaux ou triangulaire : succession de boutons poussoir.

\* Offset Uo : tirer (déclic) puis tourner le bouton « DC OFFSET ». L'appareil peut aussi servir de générateur de tension continue dont le f.e.m. est égale à l'offset si tous les boutons poussoir de forme du signal cités précédemment sont relâchés.

# b) Oscilloscope

Voyons maintenant quelques réglages de base permettant de gérer la courbe affichée sur l'écran (tension en fonction du temps), ainsi que quelques mesures possibles avec cet appareil.

#### $\Rightarrow$  Section « VERTICAL » de la façade :

\* Echelle verticale (modification du gain par bouton rotatif « Volts/div » et affichage en haut de l'écran).

- \* Déplacement vertical de la trace (bouton rotatif « Position »).
- \* Couplage (appui sur « 1 » pour la voie 1, trois choix possibles dans le menu « couplng ») :
	- : voie court-circuitée : u(t) = 0, trace plate.

- DC : position "normale" : on observe directement le signal appliqué à l'entrée de l'oscilloscope (mis à part une éventuelle amplification).

- AC : le signal appliqué à l'entrée est filtré par un condensateur qui supprime une éventuelle composante continue :  $u(t) = U_0 + U_m \cos{(\omega t)}$  devient  $u(t) = U_m \cos{(\omega t)}$ .

# $\Rightarrow$  Section « HORIZONTAL » de la façade :

\* Echelle horizontale (modification par bouton rotatif « Time/Div » et affichage en haut de l'écran).

\* Déplacement horizontal de la trace (bouton rotatif « Delay »).

 $\sum$ Section « Measure » de la façade :

\* Menu « Time » : fréquence N avec « Freq » et période T avec « Period » (« Source » 1 pour la voie 1).

Attention : l'appareil ne donne la valeur de T ou de N que s'il affiche au moins une période sur l'écran.

\* Menu « Voltage » : valeur moyenne U<sub>o</sub> avec « Vavg »; valeur efficace U avec « Vrms » seulement si U<sub>o</sub> = 0 ou en mode AC (« Source » 1 pour la voie 1).

Attention : l'appareil ne donne la valeur de Vrms ou de Vavg que si le maximum et le minimum de la courbe apparaissent sur l'écran.

\* Menu « Cursors » : gestion manuelle de curseurs permettant des mesures sur les traces de tensions ou de temps (« Source » 1 pour la voie 1, bouton rotatif de la section « Measure » pour le déplacement).

# II Le régime sinusoïdal forcé

On considère un dipôle linéaire alimenté par un G.B.F.. L'excitation imposée au dipôle est donc de la forme définie précédemment :  $u(t) = U_m \cos(\omega \cdot t)$ . On cherche à étudier la réponse du dipôle, c'est à dire par exemple l'intensité du courant i(t) le traversant.

Le dipôle sera ici constitué à titre d'exemple par l'association série d'une bobine (bobine à pot de ferrite d'inductance L  $\approx$  50 mH et de résistance r  $\approx$  10  $\Omega$  en continu mais r  $\approx 90 \Omega$  pour les fréquences envisagées), d'un condensateur (céramique de capacité C = 22 nF) et d'un résistor (boîte à décades réglée à la résistance  $R = 1000 \Omega$ ); il s'agit d'un dipôle « classique » déjà étudié en Terminale en régime libre. L'image du courant sera obtenue en

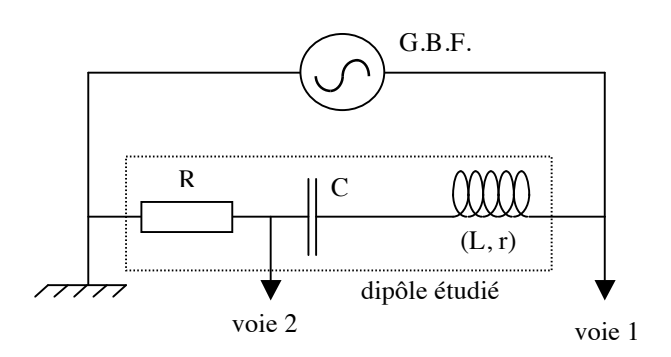

prélevant la tension aux bornes du résistor (voie 2), la tension délivrée par le générateur étant toujours prélevée par la voie 1.

## 1) Observation

Prendre *N* ≈ 1*kHz*. La réponse i(t) a la même fréquence N donc la même pulsation ω que l'excitation u(t) ; on dit que les deux tension aux bornes du résistor donc celle de l'intensité du courant varie, et le décalage temporel varie aussi. signaux sont synchrones. Par contre, les deux courbes sont décalées dans le temps l'une par rapport à l'autre. De plus, quand on fait varier la fréquence commune délivrée par le G.B.F., l'amplitude de l'excitation U<sub>m</sub> restant constante, l'amplitude de la

# 2) Définitions et méthodes

On peut donc écrire l'intensité du courant sous la forme :  $i(t) = I_m \cos [\omega(t - \Delta t)] = I \sqrt{2} \cos [\omega(t - \Delta t)]$ .  $I_m(\omega)$  est l'amplitude de l'intensité du courant,  $I(\omega)$  sa valeur efficace, et ces deux quantités dépendent de la pulsation  $\omega$ . Δt(ω) est le décalage temporel entre u(t) et i(t) ; il dépend lui aussi de ω.

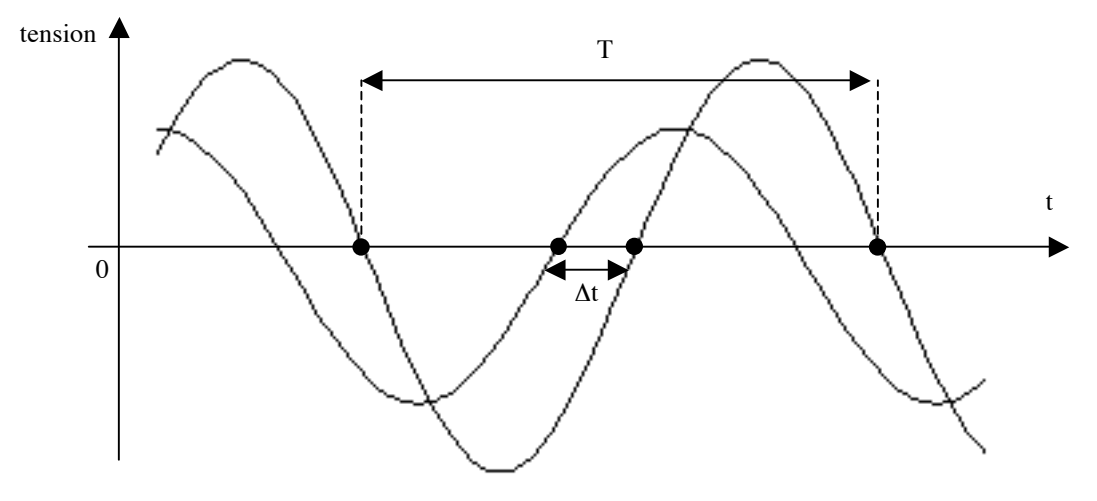

On peut aussi écrire i(t) = I<sub>m</sub> cos (ω.t – φ) avec  $\varphi = \omega$ .Δt.

ω.t – φ s'appelle la phase instantanée de i(t), - φ constituant la phase à l'origine (pour t = 0).

L'origine des phases est prise sur u(t) : u(t) =  $U_m \cos(\omega t)$ . Une phase est un angle et s'exprime en radian (rad).

Lorsque  $\varphi = 0$ , on dit que les deux signaux sont en phase. Lorsque  $\varphi = \pi$ , ils sont en opposition de phase. Enfin lorsque  $\varphi = \pm$  $\pi/2$ , ils sont en quadrature de phase.

Posons  $t' = t - \varphi/\omega$ , c'est à dire  $\omega.t' = \omega.t - \varphi$  et donc  $\omega.t = \omega.t' + \varphi$ .

On peut alors écrire i(t') =  $I_m \cos(\omega t)$  et u(t) =  $U_m \cos(\omega t' + \varphi)$ .

C'est une autre façon d'écrire les mêmes signaux, mais translatés dans le temps de la même quantité  $\Delta t = \varphi/\omega$ .

On prend l'origine des phases sur i(t') et la phase de u(t') est alors  $\omega$ .t' +  $\varphi$  (phase à l'origine  $\varphi$ ).

On dit aussi que  $\varphi$  est le déphasage entre les deux signaux.

Pour obtenir graphiquement ϕ (en valeur absolue), il faut mesurer Δt (à l'aide des curseurs par exemple).

Sachant que 
$$
\omega = \frac{2\pi}{T}
$$
,  $\varphi = \omega.\Delta t$  donne alors  $\varphi = \frac{2\pi}{T}\Delta t$  en radians (ou  $\frac{360}{T}\Delta t$  en degrés).

Il reste à préciser le signe. Si u est en avance par rapport à i, τ donc ϕ est positif. ϕ est au contraire négatif si u est en retard sur i.

Dans l'exemple ci-contre, u est en avance par rapport à i. En effet, le temps s'écoulant de gauche à droite, u atteint son maximum avant i. On a donc  $\varphi > 0$ .

L'oscilloscope peut afficher directement le déphasage entre ses deux voies :

Section « Measure » puis « Time » puis « Next Menu » puis « Next Menu » puis « Phase ».

Attention : il donne un déphasage positif si la voie 1 est en avance

sur la voie 2, indépendamment du signe de  $\varphi$  tel qu'il a été défini avec la convention précédente.

L'oscilloscope permet aussi d'observer la voie 2 en fonction de la voie 1, c'est à dire dans notre cas le graphe représentant l'image de i en fonction de u. Il faut appuyer sur le bouton « Main/Delayed » se trouvant dans la section « HORIZONTAL » de la façade et choisir la fonction « XY ». On peut revenir au mode « bicourbe » précédemment utilisé avec la fonction « Main » du même menu.

Lorsque les deux signaux sont synchrones mais déphasés, on obtient en mode « XY » une ellipse.

Dans le cas particulier où les deux signaux sont en phase, on obtient un segment de droite (ellipse « aplatie »). En effet,  $\varphi = 0$ 

donne u(t) = U<sub>m</sub> cos (ω.t) et i(t) = I<sub>m</sub> cos (ω.t) donc en éliminant t :  $u = \frac{U_m}{I_m}$  $\frac{J_m}{I_m}$ *i*. Le graphe de u(i) est bien une droite de

coefficient directeur *Um*  $\frac{2m}{I_m}$ .

Cette méthode est intéressante pour repérer le cas particulier où les deux signaux sont en phase.

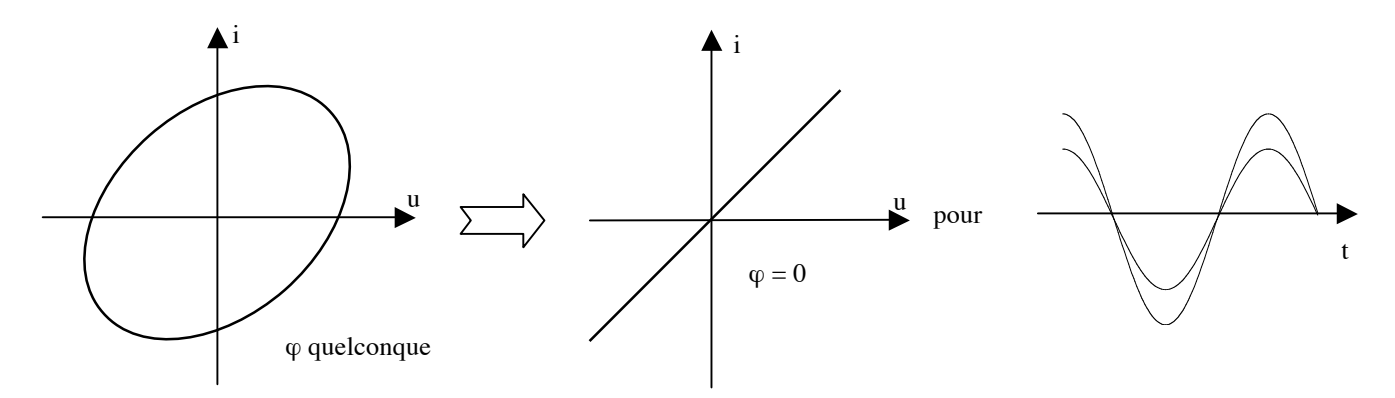

De même, lorsque deux signaux sont en opposition de phase, toujours avec u(t) =  $U_m \cos (\omega t)$ , on obtient i(t) =  $I_m \cos (\omega t + \pi)$  = - I<sub>m</sub> cos (ω.t). On obtient alors  $u = -\frac{U_m}{I_m}$  $\frac{U_m}{I_m}$ *i*, équation correspondant cette fois à une droite de pente -  $\frac{U_m}{I_m}$  $\frac{m}{I_m}$  négative.

Enfin, pour une quadrature de phase, la courbe obtenue est une ellipse « droite », c'est-à-dire que ses axes sont ceux, l'un horizontal et l'autre vertical, de l'écran.

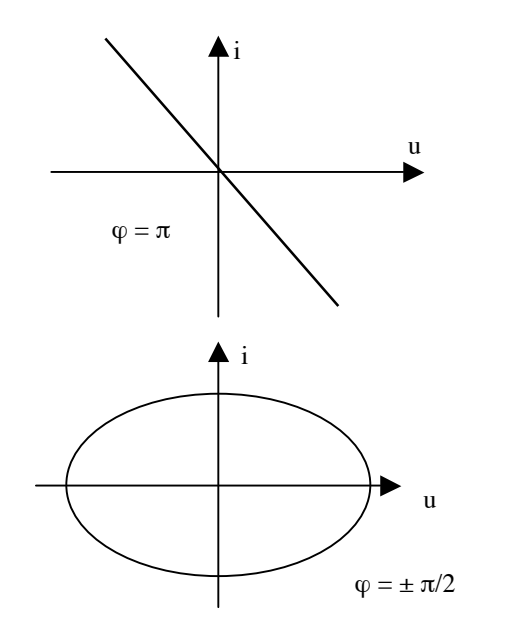

pour

pour

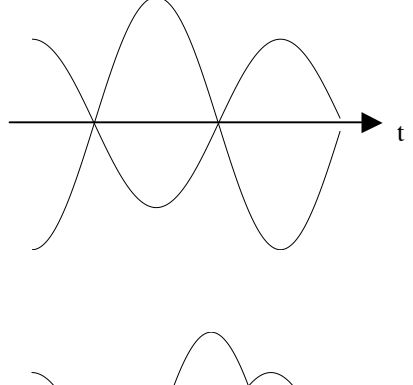

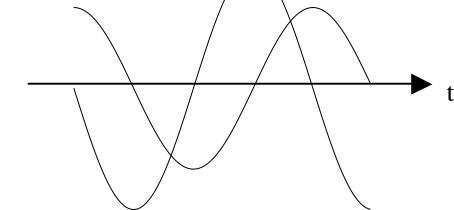

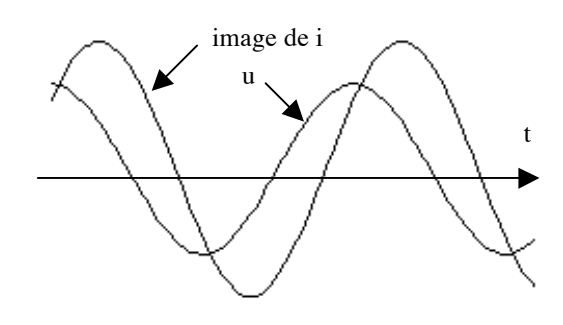

# 3) Manipulations

Le dipôle étudié, comme un certain nombre d'autres dipôles, présente un phénomène de résonance. Un des signaux, ici i(t), possède un maximum d'amplitude pour une fréquence bien précise. Le vérifier en effectuant un rapide balayage en fréquence. Les deux signaux sont alors en phase. Le vérifier en mode bicourbe d'abord, puis en mode XY.

Observer aussi, toujours dans les deux modes, une quadrature de phase en prenant une fréquence très inférieure ou supérieure à celle de résonance (d'un facteur 10 par exemple).

Retrouver la résonance en mode  $XY$  et relever sa fréquence  $N_0$ .

# Remarque importante :

En comparant les courbes d'amplitude et de phase (ci-dessous), on conçoit que la détermination précise de la résonance se fasse par  $\varphi$  et non par I<sub>m</sub>, pour la même raison que celle invoquée en I 1) qui fait qu'une période se mesure aux passages à 0. En effet,  $\frac{d\varphi}{d\Omega}$  $\frac{d\varphi}{dN}$  est maximale en N<sub>o</sub> ce qui veut dire que  $\varphi$  varie beaucoup tandis que I<sub>m</sub> varie peu car  $\frac{dI_m}{dN} = 0$  (tangente

horizontale). On localisera donc systématiquement la résonance en mode XY par la recherche de  $\varphi = 0$ .

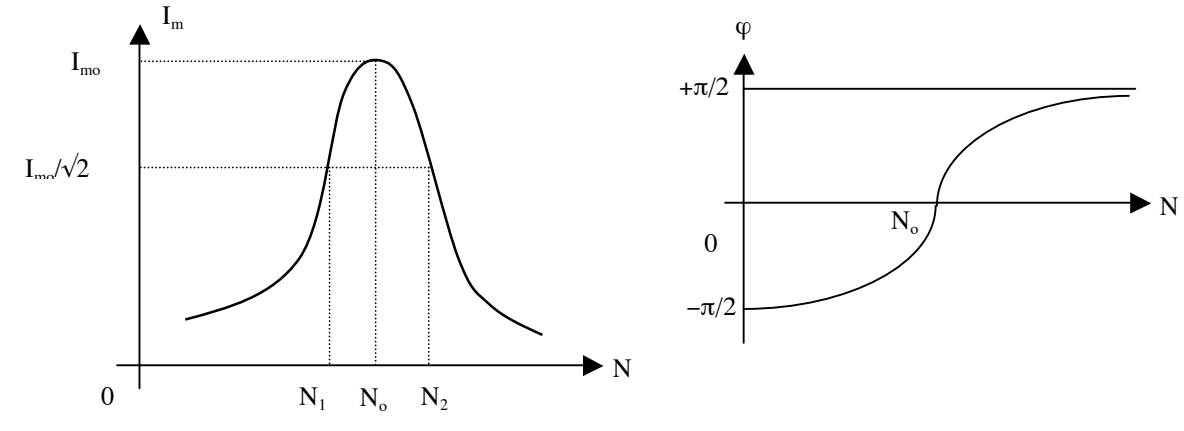

Chercher les deux fréquences N<sub>1</sub> et N<sub>2</sub> de part et d'autre de N<sub>0</sub> pour lesquelles l'amplitude du signal i(t) à la résonance I<sub>mo</sub> est divisée par  $\sqrt{2}$ :  $I_m(N_1) = I_m(N_2) = \frac{I_m(N_0)}{\sqrt{2}} = \frac{I_{mo}}{\sqrt{2}}$ , ce qui donne aussi en valeurs efficaces :  $I(N_1) = I(N_2) = \frac{I(N_0)}{\sqrt{2}} = \frac{I_o}{\sqrt{2}}$ . Mesurer  $\varphi(N_1)$  et  $\varphi(N_2)$ .

Le facteur de qualité  $Q = \frac{N_o}{\Delta N}$  caractérise l'acuité de la résonance. Une valeur élevée donne une résonance aigue, c'est à dire Donner la bande passante à –3 dB (décibel) du dipôle : ΔN = N<sub>2</sub> – N<sub>1</sub> (quand I<sub>mo</sub> est divisé par  $\sqrt{2}$ , 20 log I<sub>mo</sub> diminue de 3). une courbe pointue. Au contraire, une valeur faible donne une résonance floue, c'est à dire une courbe assez plate.

## III Retour sur l'oscilloscope : base de temps

## 1) Principe de fonctionnement

Le balayage, c'est à dire le déplacement horizontal du spot sur l'écran de l'oscilloscope, permettant d'obtenir la tracé du graphe des tensions en fonction du paramètre temps est obtenu grâce à un signal électrique particulier, la base de temps, qui est généré à l'intérieur même de l'appareil, mais dont on peut régler les principaux paramètres.

Il permet de reproduire à l'identique et exactement superposés les uns aux autres les tracés correspondant à un même signal à des instants différents en utilisant le phénomène de persistance rétinienne de l'œil humain (même principe que le cinéma où l'impression d'un déroulement continu de l'action est due à la succession suffisamment rapide d'images).

Cette base de temps, en « dents de scie », se décompose au cours du temps de la façon suivante (voir ci-dessous) :

\* Une partie linéairement croissante qui correspond à un déplacement à vitesse constante du spot de la gauche vers la droite de l'écran, et pendant lequel se fait un tracé de la courbe (le bouton rotatif « Time/Div » décrit précédemment commande le coefficient directeur de cette partie du signal, donc la vitesse de déplacement du spot).

\* Une partie pratiquement verticale correspondant à un retour quasi instantané du spot à gauche de l'écran, invisible pour l'observateur.

\* Une partie horizontale, pendant laquelle le spot reste à gauche de l'écran, et qui est nécessaire pour que la trace se reproduise exactement sur la précédente. Il s'agit en fait de synchroniser le balayage avec le signal, c'est à dire de s'arranger pour que la période de la base de temps soit multiple de celle du signal à tracer. En l'absence de synchronisation, le signal se décale à chaque tracé et la courbe semble défiler sur l'écran ce qui la rend difficilement exploitable.

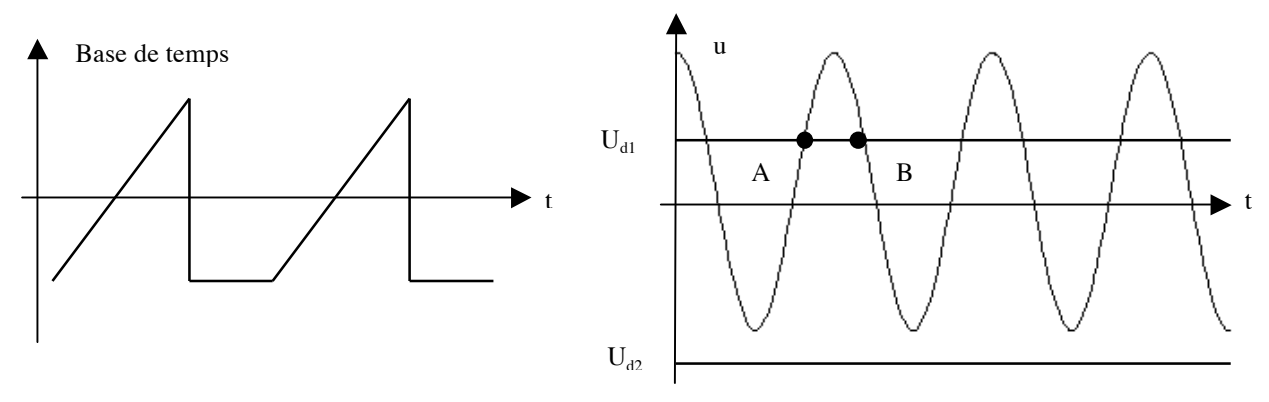

Le réglage des paramètres de cette base de temps se fait dans le menu « TRIGGER » :

\* On choisit la voie de synchronisation (1 ou 2) avec « Source ». Lorsque les signaux des deux voies sont synchrones, on choisit le meilleur des deux (celui de plus forte amplitude et le moins parasité, en général celui délivré par le G.B.F.). Pour des signaux asynchrones, on choisit celui que l'on veut voir « stable », et l'autre « défile » alors.

\* Le « Mode » par défaut est « Auto Lvl », mode automatique qui permet en général d'avoir un tracé correct.

 $*$  « Level » règle le niveau de déclenchement, c'est à dire la tension  $U_d$  qui doit être atteinte par le signal pour que le spot démarre. Elle doit être comprise entre le minimum de la courbe à tracer  $u(t)$  et son maximum. Sur le graphe ci-dessus,  $U_{d1}$ permet au tracé de s'effectuer alors que  $U_{d2}$  ne permet pas au balayage de démarrer. La valeur de  $U_{d}$  s'affiche sur l'écran lorsqu'on tourne le bouton. Cette action induit une modification de la durée de la partie horizontale de la base de temps. \* Dans « Slope/Coupling », « Slope » règle le sens de déclenchement, sur front montant (point A) ou sur front descendant

#### 2) Manipulation

(point B).

Il peut arriver que le mode automatique ne soit pas le plus adapté, en particulier lorsque le signal n'est pas périodique. Envisageons par exemple le cas de la décharge d'un condensateur de capacité C dans un résistor de résistance R (schéma ci-contre), phénomène qui commence à un instant bien précis (basculement de l'interrupteur en position 2) et qui ne dure qu'un certain temps (quelques  $\tau = R.C$ ). En mode automatique, le déclenchement peut alors se faire prématurément ou trop tardivement, et la courbe sera mal centrée latéralement sur l'écran. Il s'agit que le déclenchement se fasse exactement au moment de la fermeture du circuit RC.

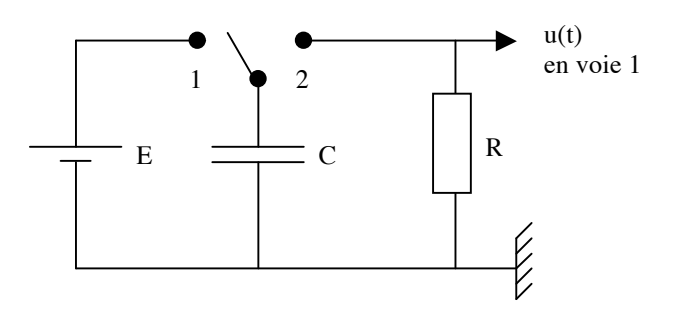

On prendra R = 100 kΩ (boîte à décades), C = 5 µF (boîte à décades), un interrupteur à 6 bornes monté en commutateur (on utilise les trois bornes d'un même côté), et une alimentation stabilisée comme générateur continu (bouton réglant la valeur de l'intensité du courant au maximum pour qu'elle ne soit pas limitée, et on règle la f.e.m. à la valeur  $E = 15 V$ ).

On charge d'abord le condensateur à l'aide du générateur (position 1), ce qui se fait quasiment instantanément, puis on le décharge ensuite dans le résistor (position 2).

Pour observer correctement la décharge du condensateur, il faut un balayage assez lent ( $\tau = 0.5$  s), il faut se placer dans le « Mode » « Single » pour n'avoir qu'un seul passage du spot sinon le deuxième efface le premier tracé, il faut déclencher sur la voie 1, de préférence sur un front montant avec une valeur de la tension de déclenchement comprise entre 0 et E.

En prenant l'origine des temps  $t = 0$  à la fermeture du circuit, l'équation de décharge du condensateur est *u*(*t*) = *Ee*<sup>−</sup>*<sup>t</sup>* /<sup>τ</sup> ; u vaut donc 37% de E au bout d'un temps t = τ. En utilisant les curseurs (bouton « Cursors » de la section « Measure » pour la détermination d'abscisses et d'ordonnées), donner une estimation expérimentale de la constante de temps τ du circuit et comparer à la valeur théorique R.C.

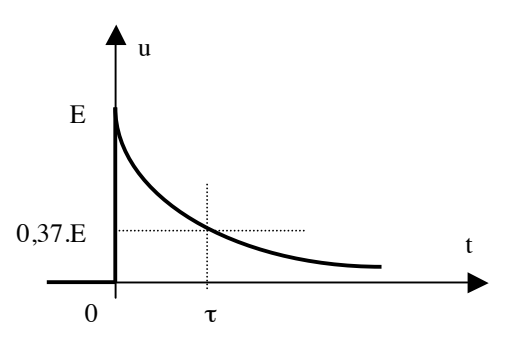

# IV Multimètre

Il s'agit d'un appareil pouvant faire office de voltmètre (mesure de tension), d'ampèremètre (mesure d'intensité) ou d'ohmmètre (mesure de résistance).

# 1) Branchement

- \* En parallèle sur le dipôle dont on veut mesurer la tension à ses bornes.
- \* En série avec le dipôle dont on veut mesurer l'intensité du courant le traversant.
- \* Aux bornes du dipôle dont on veut mesurer la résistance (hors de toute autre connexion susceptible de fausser la mesure).

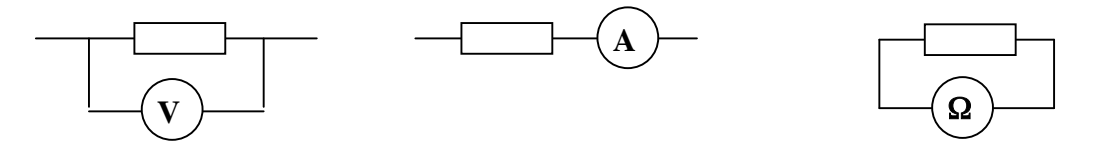

Attention : le branchement de l'appareil doit obligatoirement correspondre avec la fonction choisie (et inversement). En effet, un ampèremètre est doté d'une faible résistance interne car il doit laisser passer le courant, tandis qu'un voltmètre possède au contraire une très grande résistance pour ne pas dériver de courant. En conséquence, la commutation intempestive du multimètre branché en dérivation de la fonction « voltmètre » à la fonction « ampèremètre » entraîne la destruction du fusible.

# 2) Couplage

Prenons un signal  $u(t) = U_0 + U \sqrt{2} \cos (\omega \cdot t)$ .

€ Il en va de même pour l'intensité d'un courant en fonction ampèremètre. Le voltmètre en position DC (ou  $\equiv$  ) mesure la valeur moyenne U<sub>o</sub> du signal, alors qu'en position AC (ou ~) il en mesure la valeur efficace U. On commence par le plus grand calibre, puis on réduit sa valeur jusqu'à utiliser celui immédiatement supérieur à la valeur à mesurer afin d'obtenir la meilleure précision possible.

## Manipulation :

Le vérifier en fonction voltmètre par comparaison avec les indications de l'oscilloscope en prenant un signal sinusoïdal avec offset (N = 1 kHz). On rappelle que l'oscilloscope ne mesure correctement U que si  $U_0 = 0$ .

# 3) Appareil RMS ?

## a) Théorie

Un voltmètre de qualité portant l'indication RMS (pour « root mean square ») donne la valeur efficace « vraie » d'un signal u(t) d'amplitude  $U_m$ , c'est à dire la valeur efficace quel que soit la forme du signal, sinusoïdal ou non. Il calcule en

permanence la valeur efficace U répondant à sa définition (voir cours) et qui est telle que  $U^2 = \frac{u^2(t)}{T} = \int_0^T u^2(t) dt$ 0  $\int u^2(t)dt$ . Ce

qui donne U =  $\frac{U_m}{\sqrt{U_m}}$  $\frac{m}{2}$  pour un signal sinusoïdal, mais U = U<sub>m</sub> pour un signal créneaux ou encore U =  $\frac{U_m}{\sqrt{3}}$ 3 pour un signal

triangulaire.

signal sinusoïdal. Pour une autre forme de signal, il ne donne qu'un ordre de grandeur (à titre d'exemple, surestimation Par contre, un appareil « bas de gamme » est dit pseudo efficace car il ne donne la valeur efficace précisément que pour un d'environ 11% pour un signal créneaux et sous-estimation d'environ 4% pour un signal triangulaire). Ce type d'appareil calcule en effet la valeur efficace de façon approchée par  $U_{pseudo} = K < |u(t)|$ , ce qui met en œuvre des composants électroniques moins onéreux. Le coefficient K est ajusté une fois pour toutes à la valeur K = 1,1 de façon à ce que l'appareil indique même valeur qu'un appareil RMS pour un signal sinusoïdal.

L'oscilloscope et le multimètre « MX 579 » sont RMS. Le multimètre « MX 50 » (ou « MX 20 », ou équivalents) ne le sont pas.

# b) Manipulation

Vérifier les affirmations précédentes en comparant les indications des différents appareils pour les différentes formes de signaux  $(N = 1$  kHz).

# 4) Bande passante

Le voltmètre ne donne la bonne valeur de la tension efficace que pour des fréquences suffisamment faibles. Vérifier qualitativement que l'indication des appareils change de manière significative à partir d'un certain seuil lorsque l'on augmente la fréquence. La bande de fréquence dans laquelle on estime que l'indication est correcte (critère précis à définir) s'appelle la bande passante. Elle dépend de la qualité de l'appareil, et peut être typiquement pour les appareils utilisés en TP de quelques kHz ou de quelques 10 kHz. A noter que l'on peut se fier aux indications de l'oscilloscope en toutes circonstances (bande passante de 60 MHz à –3 dB, c'est à dire qu'à 60 MHz la valeur indiquée est égale à la valeur réelle divisée par  $\sqrt{2}$  ).

# 5) Montages courte et longue dérivation

On se propose ici de déterminer expérimentalement la résistance R d'un dipôle en mesurant simultanément la tension à ses bornes et l'intensité du courant le traversant, et en utilisant la loi d'Ohm.

On s'aperçoit qu'il existe alors deux montages possibles :

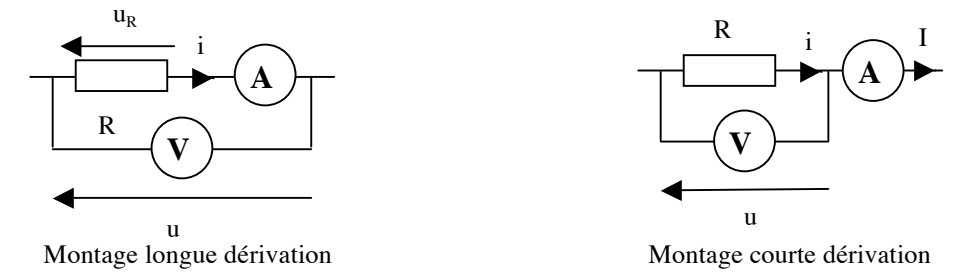

# Manipulation :

Réaliser le montage « longue dérivation » en ajoutant en série à la partie représentée sur le schéma ci-dessus l'alimentation stabilisée comme générateur ainsi qu'une résistance de protection de 220 Ω destinée à limiter l'intensité du courant dans le circuit. La résistance R à mesurer sera celle de la bobine à pot de ferrite, déjà utilisée pour le circuit RLC. On utilisera comme voltmètre l'appareil fonctionnant sur secteur MX 579 et comme ampèremètre l'appareil fonctionnant sur pile MX 50 (ou équivalent).

Relever les indications des deux appareils, faire le rapport et en déduire la valeur de R.

Effectuer la même opération avec le montage « courte dérivation ». En déduire la valeur de R.

# Conclusion :

Les valeurs de R données par les deux montages sont très différentes. Les appareils de mesure influencent donc cette dernière. Le constructeur donne comme résistance interne de l'appareil MX 50 utilisé en ampèremètre la valeur R<sub>A</sub> ≈ 10  $\Omega$ . Cette valeur est du même ordre de grandeur que la résistance à mesurer, ce qui fausse la valeur de R donnée par le montage « longue dérivation », le voltmètre mesurant non pas la tension aux bornes de R seule, mais aux bornes de l'association série constituée par le résistor et l'ampèremètre.

# Interprétation théorique :

Dans le montage longue dérivation, l'ampèremètre mesure bien la valeur de l'intensité i du courant traversant le dipôle, mais le voltmètre mesure la tension u, et non la tension  $u<sub>R</sub>$  aux bornes du dipôle !

Donc le rapport des indications des appareils donne *u*  $\frac{u}{i}$  et non  $\frac{u_R}{i} = R$ . Que vaut donc  $\frac{u}{i}$  $\frac{a}{i}$  si ce n'est pas R ?

On obtient par la loi d'Ohm la relation suivante :  $u = (R + R_a)$  i soit  $\frac{u}{t}$  $\frac{a}{i} = R + R_A$ .

En mesurant  $\frac{u}{t}$  à la place de  $\frac{u_R}{t}$ , on commet donc une erreur par excès sur la détermination de la € € Y aurait-il moyen de minimiser cette erreur ?  $\frac{u}{i}$  à la place de  $\frac{u_R}{i}$ , on commet donc une erreur par excès sur la détermination de la résistance car on mesure  $R + R_A$  au lieur de R. Cet erreur absolue sur la détermination de la résistance R est de  $\Delta R = (R + R_A) - R = R_A > 0$ . On définit aussi l'erreur relative commise :  $\frac{\Delta R}{R} = \frac{R_A}{R}$  que l'on exprime généralement en pourcentage.

Si R >> R<sub>A</sub>, alors l'erreur commise est très faible car alors  $\frac{R_A}{R}$  << 1 donc  $\Delta R$  << R.

On tire de l'inégalité  $R \gg R_A$  une double conclusion sur la manière de minimiser l'erreur commise sur la détermination de R :

€ \* Il vaut mieux que la résistance RA de l'ampèremètre soit la plus petite possible.

Autrement dit, un bon ampèremètre doit avoir la plus petite résistance interne possible. Un ampèremètre idéal aurait une résistance nulle de façon à ce que la tension à ses bornes soit nulle (on aurait alors  $u = u_R$ ).

\* Ce montage est approprié si l'on emploie d'assez grandes résistances R.

Montrer, en vous appuyant sur le résultat des calculs précédents, que la valeur de  $R_A$  fournie permet de justifier précisément l'écart entre les valeurs de R fournies par les deux montages.

# Manipulation :

Réaliser le montage « longue dérivation » en ajoutant en série à la partie représentée sur le schéma ci-dessus l'alimentation stabilisée comme générateur (une résistance de protection est inutile étant donnée la forte valeur de la résistance à mesurer). La résistance R à mesurer sera celle d'entrée de l'oscilloscope. On utilisera comme ampèremètre l'appareil fonctionnant sur secteur MX 579 et comme voltmètre l'appareil fonctionnant sur pile MX 50 (ou équivalent).

Relever les indications des deux appareils, faire le rapport et en déduire la valeur de R.

Effectuer la même opération avec le montage « courte dérivation ». En déduire la valeur de R.

## Conclusion :

Les valeurs de R données par les deux montages sont très différentes. Les appareils de mesure influencent donc là aussi cette dernière. Le constructeur donne comme résistance interne de l'appareil MX 50 utilisé en voltmètre la valeur  $R_v \approx 10 M\Omega$ . Cette valeur est du même ordre de grandeur que la résistance à mesurer, ce qui fausse la valeur de R donnée par le montage « courte dérivation », l'ampèremètre mesurant non pas l'intensité du courant circulant dans R seule, mais dans l'association parallèle constituée par le résistor et le voltmètre.

Interprétation théorique :

Dans le montage courte dérivation, le voltmètre mesure bien la valeur de la tension u aux bornes du dipôle, mais l'ampèremètre mesure l'intensité I du courant le traversant, et non l'intensité i du courant traversant le dipôle !

Donc le rapport des indications des appareils donne  $\frac{u}{f}$  $\frac{u}{I}$  et non  $\frac{u}{i} = R$ . Que vaut donc  $\frac{u}{I}$  $\frac{a}{I}$  si ce n'est pas R ?

On obtient par la loi d'Ohm les relations suivantes :  $u = R_V(I - i)$  et  $u = Ri$ .

En éliminant i, on obtient  $u = R_V (I - \frac{u}{R})$  donc  $u \left(1 + \frac{R_V}{R}\right)$ *R* "  $\left(1 + \frac{R_V}{R}\right) = R_V I$  soit finalement  $\frac{u}{I} = \frac{R R_V}{R + R_V}$ .

En mesurant  $\frac{u}{x}$  à la place de  $\frac{u}{x}$ , on commet donc une erreur par défaut sur la d  $\frac{u}{I}$  à la place de  $\frac{u}{i}$  $\frac{a}{i}$ , on commet donc une erreur par défaut sur la détermination de la résistance car on mesure

 $\frac{RR_V}{R}$  au lieur de R. Cet erreur absolue sur la détermination de la résistance R est de  $\Delta R =$  $\frac{RR_V}{R+R_V}$  au lieur de R. Cet erreur absolue sur la détermination de la résistance R est de  $\Delta R = \frac{RR_V}{R+R_V}$  $\frac{RR_V}{R+R_V}$  – R =  $\frac{-R^2}{R+R_V}$  $\frac{R}{R+R_V}$  < 0.

On définit aussi l'erreur relative commise :  $\frac{\Delta R}{R} = \frac{-R}{R + R_V}$ .

€ Y a-t-il la encore moyen de minimiser cette erreur ?

Si R << R<sub>V</sub>, alors l'erreur commise est très faible car alors  $\frac{R}{R}$  $\frac{R}{R_V}$  << 1 donc  $\frac{\Delta R}{R} \approx \frac{-R}{R_V}$  et donc  $|\Delta R|$  << R.

On tire de l'inégalité R <<  $R_V$  une double conclusion sur la manière de minimiser l'erreur commise sur la détermination de  $R:$ 

\* Il vaut mieux que la résistance R<sub>V</sub> du voltmètre soit la plus grande possible de façon à ce que le courant le traversant<br>soit nul (on aurait alors i=I) soit nul (on aurait alors i=I).

Autrement dit, un bon voltmètre doit avoir la plus grande résistance interne possible. Un voltmètre idéal aurait une résistance infinie.

\* Ce montage est approprié si l'on emploie de petites résistances R.

Montrer, en vous appuyant sur le résultat des calculs précédents, que la valeur de R<sub>v</sub> fournie permet de justifier précisément l'écart entre les valeurs de R fournies par les deux montages.

## Conclusion générale :

Un dispositif de mesure, et un protocole expérimental en général, peut induire une erreur systématique, qui est prévisible et chiffrable exactement. Cette dernière s'ajoute aux autres erreurs, dues aux appareils eux-mêmes ou à l'expérimentateur (erreur de lecture par exemple) que l'on peut par ailleurs estimer (voir chapitre du cours correspondant).

# 6) Mesure d'impédances par diviseur de tension

# a) Définition

En régime sinusoïdal forcé, on travaille généralement en notation complexe.

On associe à l'intensité i(t) = I<sub>m</sub> cos (ω.t) du courant traversant le dipôle une grandeur complexe  $i(t) = I_m e^{j\omega t} = I_m e^{j\omega t}$  où  $I_m = I_m$  est l'amplitude complexe de l'intensité.

 $u(t) = U_m e^{j(\omega t + \varphi)} = U_m e^{j\omega t}$  où  $U_m = U_m e^{j\varphi}$  est l'amplitude complexe de la tension. On associe de même à la tension  $u(t) = U_m \cos (\omega t + \varphi)$  aux bornes du dipôle une grandeur complexe

Alors, l'impédance complexe du dipôle est définie par :

$$
\underline{Z} = \frac{U_m}{\underline{I_m}} = \frac{\underline{U}}{\underline{I}}
$$

Elle généralise pour ce régime la notion de résistance utilisée en régime continu.

b) Principe de la mesure

Comment accéder expérimentalement à la mesure de l'impédance d'un dipôle ?

On rappelle la formule du diviseur de tension idéal vue en cours (figure de gauche) :  $u_2 = \frac{R_2}{R_1 + R_2} u_1$ .

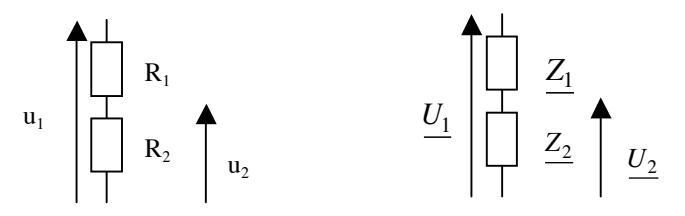

Elle se généralise en régime sinusoïdal forcé, en remplaçant les valeurs instantanées des tensions par les valeurs efficaces complexes et les résistances par les impédances complexes (figure de droite). On a alors :  $\underline{U}_2 = \frac{Z_2}{Z_1 + Z_2} U_1$ .  $\sum_{n=0}^{\infty} \frac{1}{n} \sum_{n=0}^{\infty} \frac{1}{n^2}$ 

On remarque alors que l'on a  $U_2 = U_1/2$  si  $Z_1 = Z_2$ . En conclusion,  $Z_2$  s'identifie à  $Z_1$  lorsque l'on a obtenu  $U_2 = U_1/2$ . En régime continu, on a bien sûr  $\overline{R}_2 = R_1$  pour  $U_2 = U_1/2$ .

#### c) Exemples

\* Impédance de sortie du G.B.F.

Vu de ses deux bornes de sortie, le G.B.F. est équivalent à une représentation de Thévenin de f.e.m. e(t) et de résistance  $r_s$ . A vide, lorsque le générateur ne débite aucun courant, on mesure à ses bornes  $U_1 = e(t)$  avec l'oscilloscope. Lorsqu'il est chargé par une résistance R (boîte à décades), on mesure une valeur différente U<sub>2</sub>. D'après ce qui précède, lorsqu'on trouve la valeur de R qui réalise  $U_2 = U_1/2$ , on a alors R = r<sub>s</sub> ce qui permet d'en déduire r<sub>s</sub>.

Déterminer r<sub>s</sub> pour différentes valeurs de la fréquence du G.B.F. : 0 Hz (continu), 10 Hz, 100 Hz, 10 kHz. Vérifier la cohérence avec ce que donne la notice du constructeur : 50  $\Omega \pm 6 \%$ .

e(t) r<sub>s</sub> G.B.F  $U_1$ e(t)  $r_{\rm s}$ G.B.F  $U<sub>2</sub>$  \* Impédance d'entrée de l'oscilloscope

Par la même méthode, en utilisant une boîte à décades de résistance R et l'offset du G.B.F. comme source de tension continue, mesurer la résistance d'entrée R<sub>e</sub> de l'oscilloscope. Vérifier la cohérence avec la valeur donnée par la notice du constructeur :  $R_e = 1 M\Omega$ .

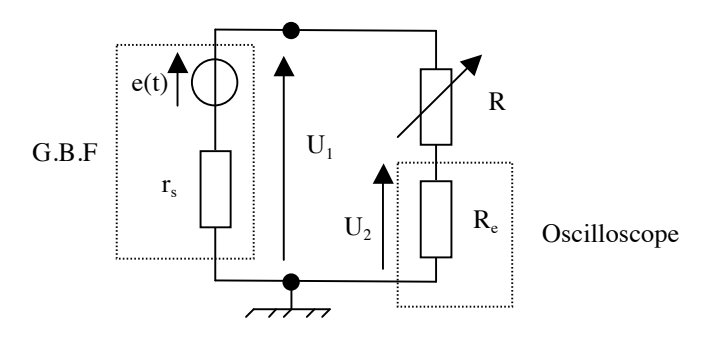

Refaire la même mesure avec un signal de fréquence  $N = 10$  kHz.

La valeur étant très différente de la précédente, on peut en conclure que, vu de ses bornes d'entrée, l'oscilloscope n'est pas uniquement équivalent à une résistance pure R<sub>e</sub>. En fait, un modèle plus réaliste consiste en une impédance formée par l'association parallèle du résistor de résistance  $R_e$  et d'un condensateur de capacité  $C_e$ .

On peut calculer que : 
$$
\frac{U_1}{U_2} = \sqrt{\left(1 + \frac{R}{R_e}\right)^2 + \left(RC_e\omega\right)^2}
$$
. On en déduit :  $C_e = \frac{1}{R\omega}\sqrt{\left(\frac{U_1}{U_2}\right)^2 - \left(1 + \frac{R}{R_e}\right)^2}$ .

Calculer C<sub>e</sub> et comparer avec la donnée constructeur : C<sub>e</sub> = 13 pF = 13.10<sup>-12</sup> F. Conclusion ?

## V Divers

# 1) Des dangers du couplage AC

Il a été signalé dans le paragraphe I 1) b) que le couplage "normal" par défaut de l'oscilloscope est le couplage « DC ». Le mode « AC » peut être utilisé pour filtrer une éventuelle composante continue du signal appliqué, mais il doit l'être à bon escient. En effet, l'ajout d'un condensateur de capacité  $C_a$  à l'entrée de l'oscilloscope n'est pas anodin et peut dans certains cas modifier notablement le signal sans que cela ne soit voulu.

Constater cet effet indésirable en observant la déformation d'un signal créneau de faible fréquence (de l'ordre de 1 Hz) directement appliqué à l'entrée de l'oscilloscope en couplage « AC ». Le signal observé correspond alors dans ces conditions à la réponse d'un quadripôle (R<sub>e</sub>, C<sub>a</sub>) en sortie sur le résistor, c'est à dire à la dérivée par rapport au temps du signal appliqué (étant donné la faible valeur de la fréquence, il est ici légitime de négliger la capacité d'entrée C<sub>e</sub> définie plus haut dans l'impédance d'entrée de l'oscilloscope).

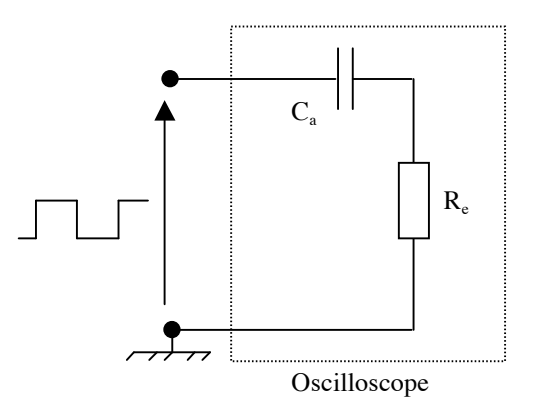

# 2) Fonctions évoluées de l'oscilloscope

A titre d'exemple des possibilités de calcul de l'oscilloscope numérique, nous allons procéder à l'intégration d'un signal. Considérons un circuit (R, C) série alimenté par un G.B.F. délivrant un signal créneaux. On prendra R = 1 kΩ (boîte à décades),  $C = 5 \mu$ F (boîte à décades) et une fréquence d'environ 1 kHz.

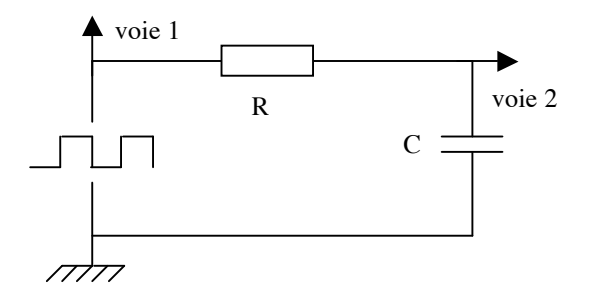

On visualise sur la voie 1 de l'oscilloscope la tension délivrée par le générateur, et sur la voie 2 la tension aux bornes du condensateur. Observer que ce dernier signal est triangulaire. Il correspond en fait, dans ces conditions, à l'intégration par le circuit du signal appliqué. Pour le vérifier, nous allons procéder à l'intégration du signal délivré par le G.B.F. par l'oscilloscope lui même.

On accède aux opérations mathématiques à l'aide de la touche « ± » de la section « VERTICAL ». « Function 1 » ne sera pas utilisée ici et correspond à des opérations entre les deux voies. Mettre en marche « Function 2 » en appuyant sur « On » et accéder au « Menu » correspondant. On choisit « 1 » comme « Operand » pour réaliser une opération sur la voie 1. Avec « ∫ *dt* » dans « Operation », on réalise l'intégration du signal concerné. Enfin « Units/div » et « Offset » permettent d'en régler respectivement l'échelle des ordonnées et la position verticale. Pour plus de détails, on pourra se reporter à la notice simplifiée de l'oscilloscope qui a été distribuée.

€ Vérifier que l'intégration du signal effectuée par l'oscilloscope est superposable à celle donnée par le montage.

# 3) Résistance d'entrée de l'oscilloscope

En s'inspirant du montage et de la méthode utilisés dans la partie III 2) pour déterminer la constante de temps d'un circuit (R, C) lors de la décharge du condensateur dans le résistor, évaluer la résistance d'entrée R<sub>e</sub> de l'oscilloscope et vérifier sa cohérence avec la valeur obtenue dans la partie IV 6) c).